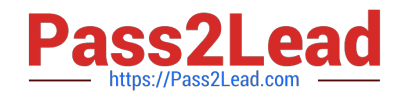

# **1Z0-1079-21Q&As**

Oracle SCM Transportation and Global Trade Management Cloud 2021 Implementation Essentials

## **Pass Oracle 1Z0-1079-21 Exam with 100% Guarantee**

Free Download Real Questions & Answers **PDF** and **VCE** file from:

**https://www.pass2lead.com/1z0-1079-21.html**

### 100% Passing Guarantee 100% Money Back Assurance

Following Questions and Answers are all new published by Oracle Official Exam Center

- **Colonization** Download After Purchase
- **@ 100% Money Back Guarantee**
- **63 365 Days Free Update**
- 800,000+ Satisfied Customers

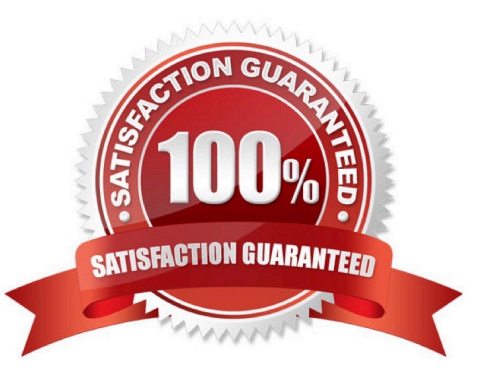

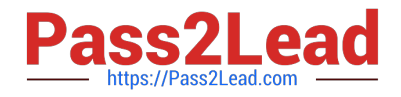

#### **QUESTION 1**

What is the difference between a BUY Shipment and a SELL Shipment?

A. BUY Shipments are tendered to third party carriers, and SELL Shipments are tendered to a company\\'s private Fleet.

B. BUY Shipments are created by Planners in a Company domain for their own shipments, and SELL Shipments are created by Planners in a 3PL COMPANY domain for their clients\\' shipments.

C. BUY Shipments are created for inbound (vendor Purchase Orders) shipments, and SELL Shipments are created for outbound (company Sales Orders) shipments.

D. BUY Shipments are created when you wish to purchase services, and SELL Shipments are created when you wish to charge a customer for services.

Correct Answer: B

#### **QUESTION 2**

You are writing an order release agent and need to listen for an order modification event triggered by an integration update to the order release.

What is the impact to the agent process if you set the "before persist" flag on the ORDER ?MODIFIED event?

A. OTM will perform the agent actions but will not persist any changes to the object.

B. OTM stages the new data, will perform the agent actions, will not allow you to use certain actions.

C. OTM will not persist the new data but will perform the agent actions as long as they do not require persisting the new data.

D. OTM stages the new data but will not perform the agent actions if the data is not persisted properly.

E. OTM will persist the new data immediately after the agent is triggered and then perform the agent actions.

Correct Answer: A

#### **QUESTION 3**

To import Rates in OTM, which are four key components that you must configure? (Choose four.)

- A. Rate Service
- B. Lanes
- C. Rate Offering
- D. Accessorial
- E. Itinerary

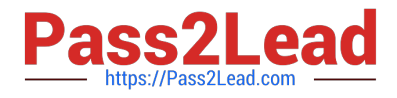

F. Rate Quality

G. Rate Record

Correct Answer: ACDG

#### **QUESTION 4**

You are writing an agent to be triggered when an Order Release Update is received via integration. You would like the agent to check if the Order Release is on a shipment and if it is, you want OTM to only update the Order Release.

Which option will achieve this?

A. You can use an agent saved condition to identify OR ON SHIPMENT WITH RESOURCES TENDERED/SECURED and use the ORDER RELEASE - MOD - NO PROCESSING agent action.

B. You can use an agent saved condition to identify OR ON SHIPMENT and use the ORDER RELEASE MOD - NO PROCESSING agent action.

C. You can use an agent saved condition OR ON SHIPMENT and use the ORDER RELEASE - MOD NO PROCESSING action.

D. You can use an agent saved condition to identify OR ON SHIPMENT and use the ORDER RELEASE MOD -FUTURE PROCESSING agent action.

E. You can use an agent saved condition to identify OR ON SHIPMENT and use the ORDER RELEASE MOD - FULL IMPACT action.

Correct Answer: A

#### **QUESTION 5**

Select the three business objects that can be managed using the Fleet Management module. (Choose three.)

- A. Driver payroll
- B. Fleet power units
- C. Fleet equipment
- D. Driver time off, sick time, vacations, etc.
- E. Driver work hours

Correct Answer: ACD

#### **QUESTION 6**

Identify the option which cannot be performed by the Screen Set Manager.

A. Customize the Results page columns.

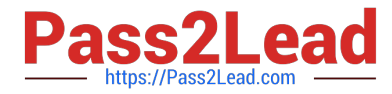

- B. Customize the Actions menu.
- C. Define default criteria for search fields.
- D. Create multi-panel layouts containing tables, maps, Gantt charts.

Correct Answer: D

#### **QUESTION 7**

Select the two true statements about OTM Agents. (Choose two.)

- A. Agents can send alerts when a condition has occurred, and they can also create or change data objects.
- B. Agents can be configured to run multiple times on a time-based schedule.
- C. Agents can send alerts when a condition has occurred, but they cannot create or change data objects.
- D. Agents "listen" for a condition to occur.

Correct Answer: BC

#### **QUESTION 8**

Which two statements are true about authority configuration in Global Trade Management (GTM)? (Choose two.)

- A. Authority configuration involves defining the Authority ID, Name, and Description.
- B. There can be only one authority defined for a domain in GTM.
- C. An authority has to be defined in the PUBLIC domain.
- D. Authorities are regulatory agencies, such as the US Bureau of Industry and Security.
- E. An authority has to be linked to a region by using region configuration.

Correct Answer: AD

#### **QUESTION 9**

Assume that you have made changes to the Default Parameter Set. Which statement is true?

A. Regardless of your user role, you won\\'t be able to save the changes within the Default Parameter Set without renaming it first.

B. In order to reset all the changed settings back to their original settings, select "Actions", then "Utilities", and then "Set Defaults" from the drop-down menu.

C. In order to reset all the changed settings back to their original settings, you should review them on the screen and be able to tell which ones have been changed, and what the default settings were.

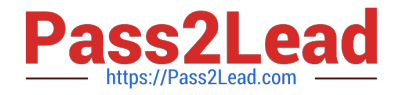

D. In order to reset all the changed settings back to their original settings, you should delete the Parameter Set and recreate it using the Default as your template.

Correct Answer: A

#### **QUESTION 10**

If you have just installed OTM, which domain would not be created by default?

A. MASTER

- B. SERVPROV
- C. GUEST
- D. BLUEPRINT
- E. STAGE

Correct Answer: A

[Latest 1Z0-1079-21 Dumps](https://www.pass2lead.com/1z0-1079-21.html) [1Z0-1079-21 PDF Dumps](https://www.pass2lead.com/1z0-1079-21.html) [1Z0-1079-21 Braindumps](https://www.pass2lead.com/1z0-1079-21.html)